# Monte Carlo Dynamic Classifier (MCDC) Tool

Tomoko Matsui Institute of Statistical Mathematics

Joint work with Gareth Peters (UCL), Francois Septier (Telecom Lille 1), Ido Nevat (I2R, A-Star), Konstantin Markov (Aizu U), and Akira Tamamori (ISM)

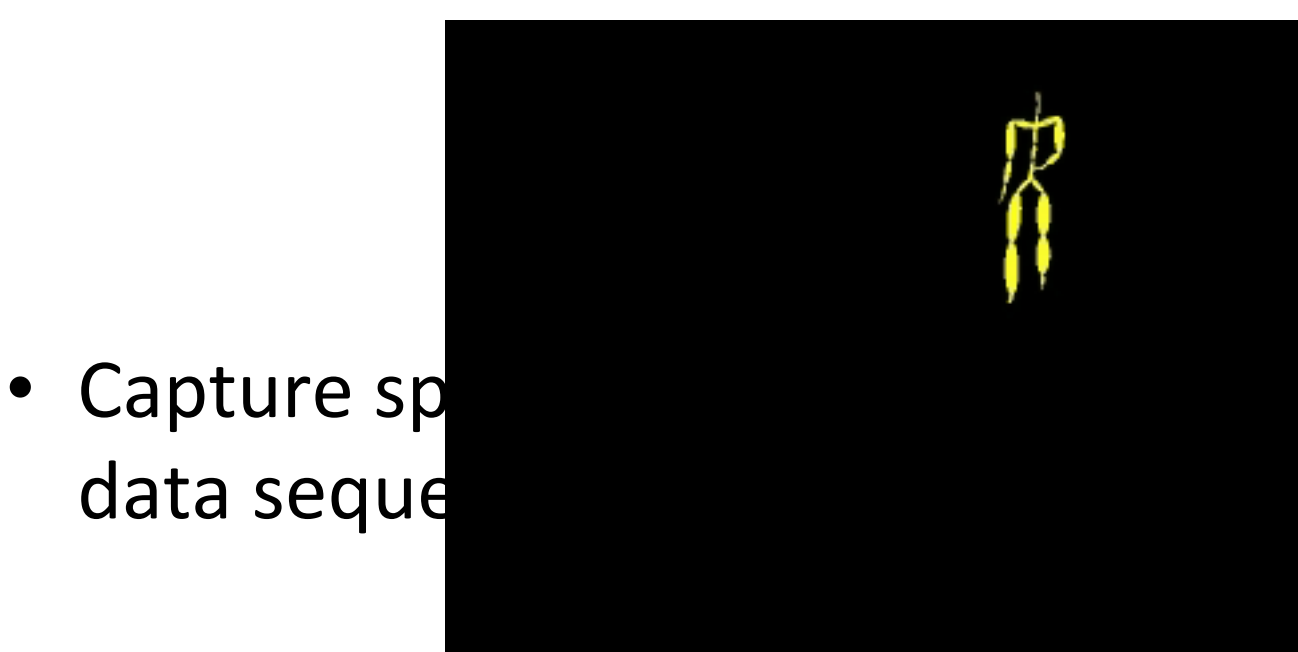

cteristics in

- Example 1: Motion Capture **[CMU Graphics Lab Motion Capture Database]** 
	- $-Walk$
	- Dance expressive arms, pirouette

• Example 2: Lorenz equations

# Objective

• Develop a general-purpose software to analyze spatial and temporal characteristics in data for classification and regression

# Approach

• Use state space model and Gaussian process

 $\mathbf{x}_i \in \mathbb{R}^d$  $y_t \in \mathbb{R}^D$  $\mathbf{x}_t = f(\mathbf{x}_{t-1}; \phi) + \mathbf{e}_t$  $\mathbf{y}_t = g(\mathbf{x}_t; \varphi) + \mathbf{n}_t$  $f(\cdot) \sim GP(m_f(\cdot), k_{\phi_f}(\cdot, \cdot))$  $g(\cdot) \sim GP(m_g(\cdot), k_{\phi_g}(\cdot, \cdot))$ 

## Classification strategy 1

- Estimate  $\pi(\mathbf{y}_{1:T} | \phi, \varphi)$  with
	- Monte Carlo-Sequential Monte Carlo (MC-SMC)

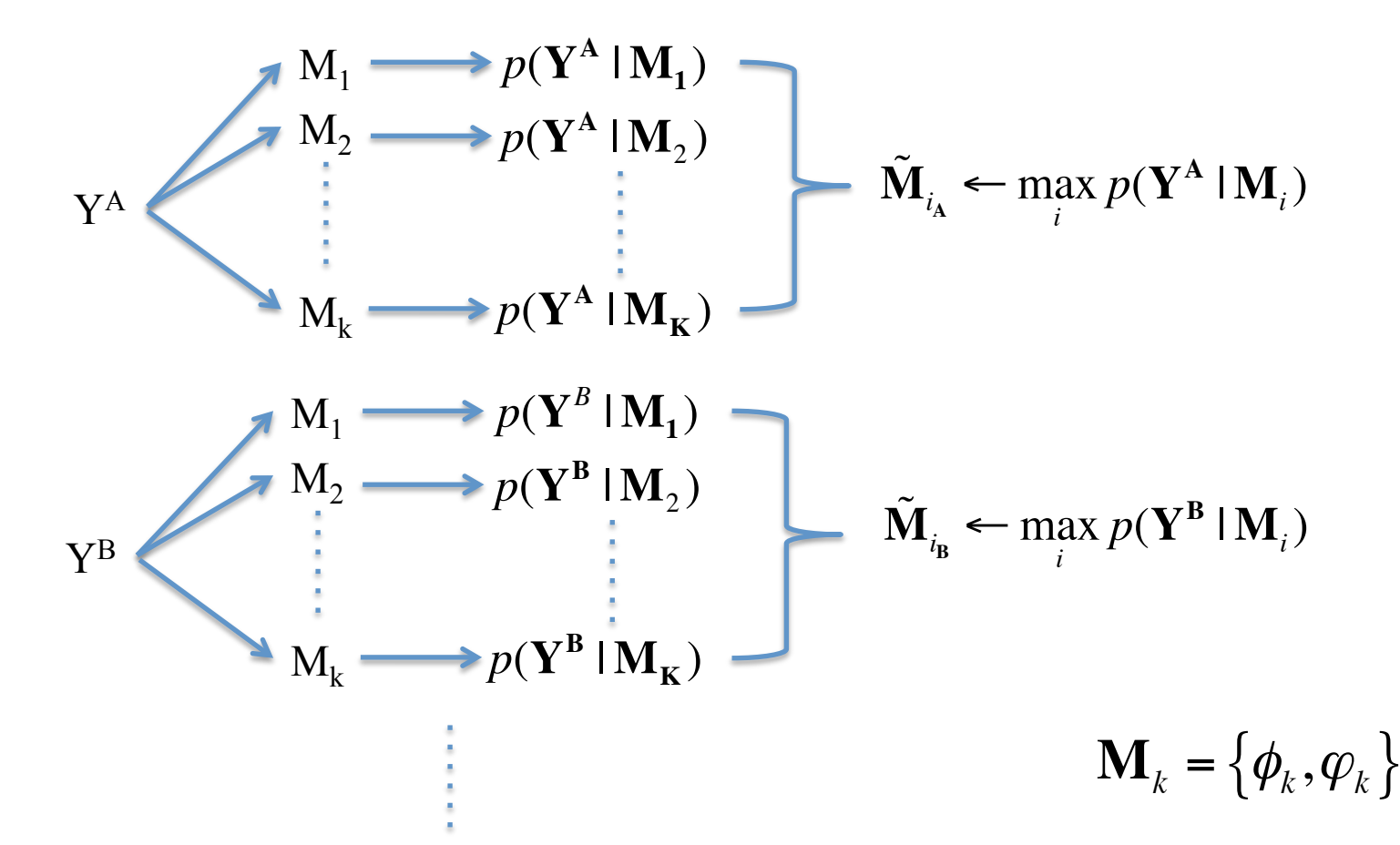

## Classification strategy 2

- Estimate  $\pi(\tilde{f}(\cdot), \tilde{g}(\cdot) | \mathbf{x}_{1:T}, \mathbf{y}_{1:T}, f(\cdot), g(\cdot), \phi, \varphi)$  with
	- Particle marginal Metropolis–Hastings (PMMH) [Andrieu, Doucet, Holenstein, 2010]

$$
\mathbf{Y}^{A} \longrightarrow p(f(\cdot), g(\cdot) | \mathbf{Y}^{A}) \longrightarrow \tilde{f}_{A}(\cdot), \tilde{g}_{A}(\cdot)
$$
  

$$
\mathbf{Y}^{B} \longrightarrow p(f(\cdot), g(\cdot) | \mathbf{Y}^{B}) \longrightarrow \tilde{f}_{B}(\cdot), \tilde{g}_{B}(\cdot)
$$

### Experiments: Lorenz

3-dim observation:

```
y1(t) = (x1(t-1) * x2(t-1) * dt) + y1(t-1) * (1 - Beta * dt)+ sqrt(r1) * randn;
y2(t) =Alpha0 * x1(t-1) . 2
                                                             + sqrt(r2) * randn;
y3(t) = Alpha0 * x2(t-1) . 2
                                                             + sqrt(r3) * randn;
```
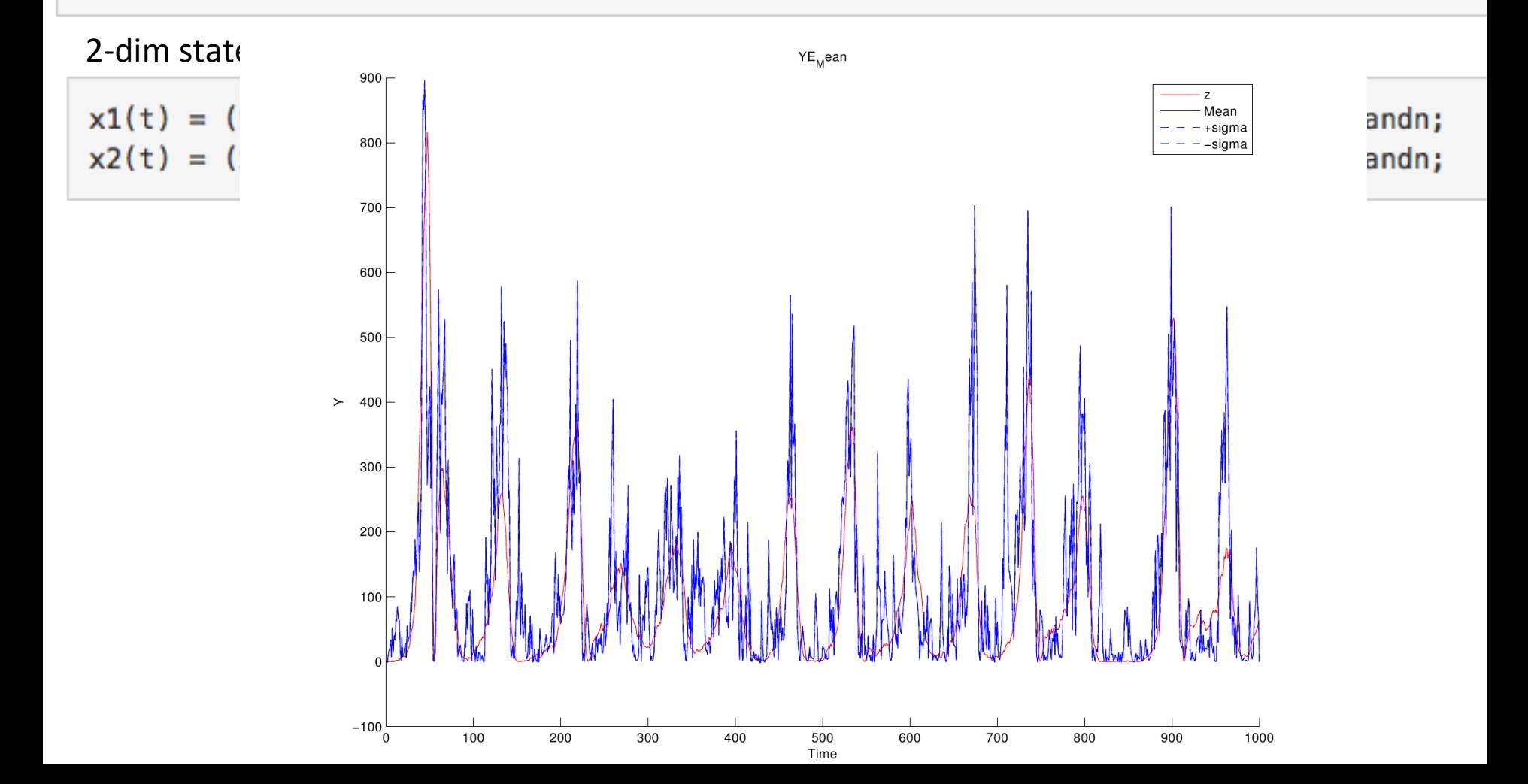

### **Future Plan**

Open MCDC tool next (early) year.

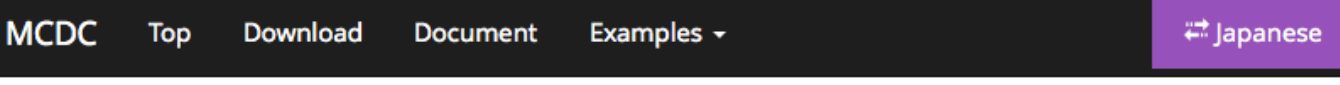

#### Monte Carlo Dynamic Classifier

#### Introduction

This manual is to explain the program execution procedures created in the Monte Carlo Dynamic Classifier (MCDC) Tools development and experiment supporting work. Monte Carlo Dynamic Classifier Tools is a program that performs model estimation of arbitrary observed data sequences and estimation of state sequences of its estimated model. The estimated model can be used for class separation of observed data sequences by applying it to different observed data sequences and calculating the likelihood of the model. MCDC Tools is composed of the following program bundle:

**MCDCTrain** Model estimation program

**MCDCTest** Calculation of model likelihood program

Graphs A set of functions for graph drawing of estimated models

Please refer document for the details.

## Thank you!

## 18:25pm at Lobby!

Departure at 18:30pm by Bus 19:00 - 21:00pm Dinner at Restaurant Come back to ISM around 21:30pm